## $TP n^2$ Trinômes et paraboles

Écrire un programme qui

- 1°) Demande l'entrée de données  $a, b$  et  $c$  (des réels);
- 2°) Calcule et affiche la valeur de x pour laquelle la fonction  $x \mapsto ax^2 + bx + c$  atteint son minimum ou son maximum sur  $\mathbb R$  (autrement dit, l'équation de l'axe de la parabole  $y = ax^2 + bx + c$  sous la forme
- 3°) Calcule et affiche la valeur extrême de la fonction  $x \mapsto ax^2+bx+c$  (c'est-à-dire l'ordonnée du sommet de la parabole  $y = ax^2 + bx + c$ ;
- 4°) précise (avec un test) si la valeur extrême est un maximum ou un minimum.

## Rappels et notations

La forme canonique de la fonction  $ax^2 + bx + c$  est  $ax^2 + bx + c = a\left(x + \frac{b}{2a}\right)^2 + c - \frac{b^2}{4a}$ .

1°) Entrées de données :

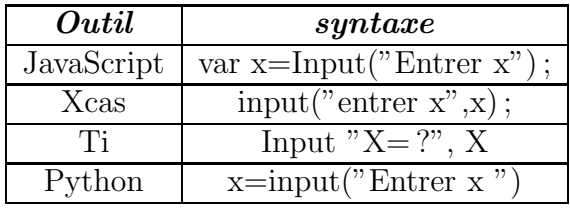

## $2^{\circ}$ ) Sorties de données :

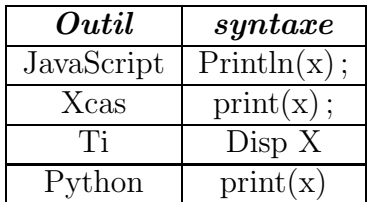

## $3^{\circ}$ ) Tests :

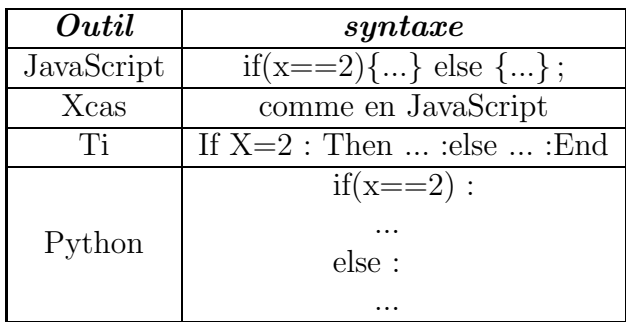